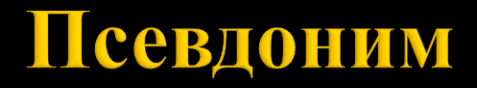

доц. д-р Нора Ангелова

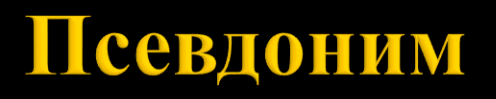

Задава ново име на съществуваща променлива.

- *\* Не съдържа адрес, а е ново име за същата памет.*
- *\* Не може да се свързва с друга променлива – винаги е константен.*

*\* Стойността на променливата може да се променя. Може да се създаде и псевдоним към константна променлива от даден тип.*

```
int value = 1;
```

```
int* pointer = &value;
int& ref = value;
std::cout << ref << *pointer;
ref = 5;
std::cout << ref << *pointer;
int tempValue = 3;
ref = tempValue;
std::cout << ref << *pointer;
                                   Резултат: 11
                                   Резултат: 55
                                   Резултат: 33
```

```
int tempValue = 5;
int &ref = tempValue;
std::cout << ref << " " << tempValue << '\n';
                                              Резултат: 5 5
```

```
int tempValue2 = 10;
ref = tempValue2;
std::cout << tempValue2 << " " << tempValue << " " << ref 
<< '\n';
```
#### **Резултат: 10 10 10**

```
int intValue = 25;
const int& refIntValue = intValue;
std::cout << intValue << " " << refIntValue << '\n';
                                           Резултат: 25 25
```

```
refIntValue = 50; // Грешка!!! константа
std::cout << intValue << " " << refIntValue << '\n';
```

```
int intValue = 25;
const int& refIntValue = intValue;
std::cout << intValue << " " << refIntValue << '\n';
intValue = 50; 
std::cout << intValue << " " << refIntValue << '\n';
                                                   25 25
                                                   50 50
```
# Псевдоними и функции

```
int printIntParam(int param) {
  //…
}
int printIntParam(int *param) {
  //…
}
int printIntParam(int &param) {
  //… 
}
int printIntParam(const int &param) {
  //… 
}
```
#### Следва продължение...